#### Intro to Working with **Github**

(and why you want to)

**JOHNS HOPKINS GovEx** 

Sophia Dengo, Analyst [sdengo@jhu.edu](mailto:sdengo@jhu.edu) | @phiden

### Who am I? Who are you?

- Analyst at the Center for Government Excellence at Johns Hopkins University
- Code for America Fellow working with Miami-Dade County
- Developing for web in some capacity or another for 10+ years
- On Github as [@phiden](http://github.com/phiden)

COVER

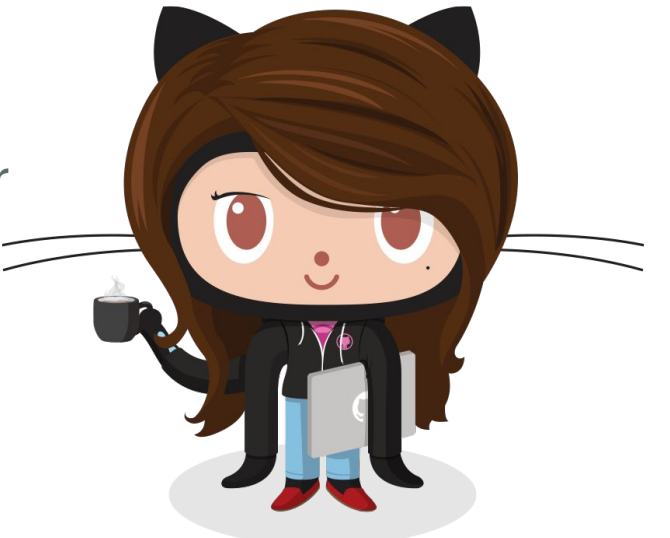

### Goals for Today

- Understand the difference between Git and Github
- Walk through the basic collaborative workflow
- Understand why version control can be helpful in an open data / open source context (and really, in any context where you have many people working on one document)
- A tour of the interface

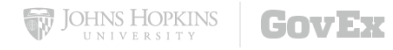

#### What's Git?

- [Git](https://www.atlassian.com/git/tutorials/what-is-git/) is an open-source distributed version control system, first developed in 2005
	- Flexible
	- Secure
	- Performant

## What's Github?

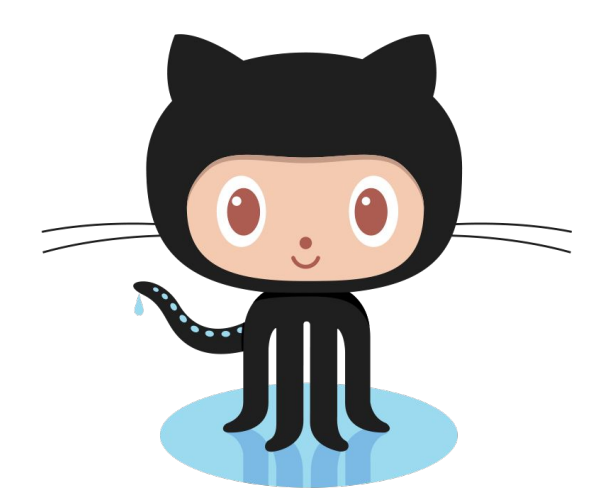

**MARIA** 

- A [service](http://github.com) that sits on top of Git, which stores information and provides version control.
- Allows multiple people to work on the same documents concurrently without conflict.
- $\bullet$  Can be accessed via the web, the command line, and a desktop app.

## Github is not limited to code.

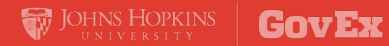

## Ok. So What? There are (at least) three broad use cases.

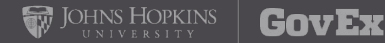

## 1: **Collaborating** on a team

**GovEx** 

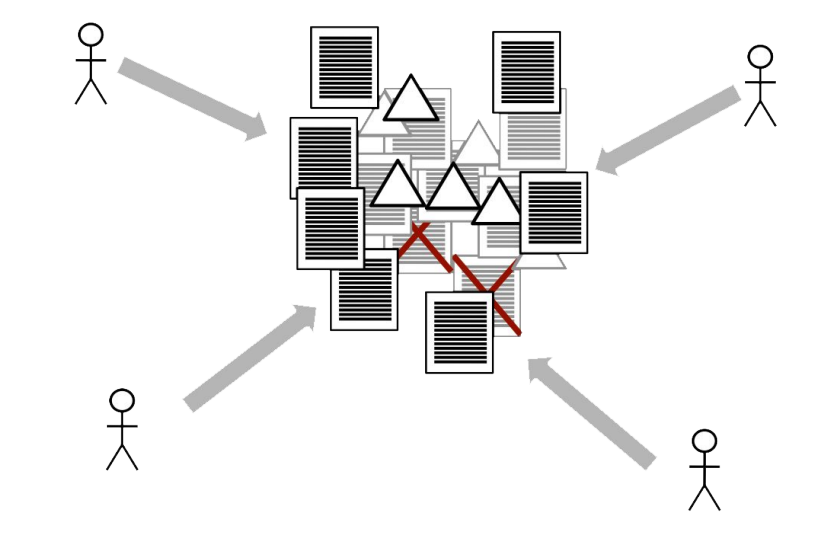

Too many people editing a document quickly becomes a mess.

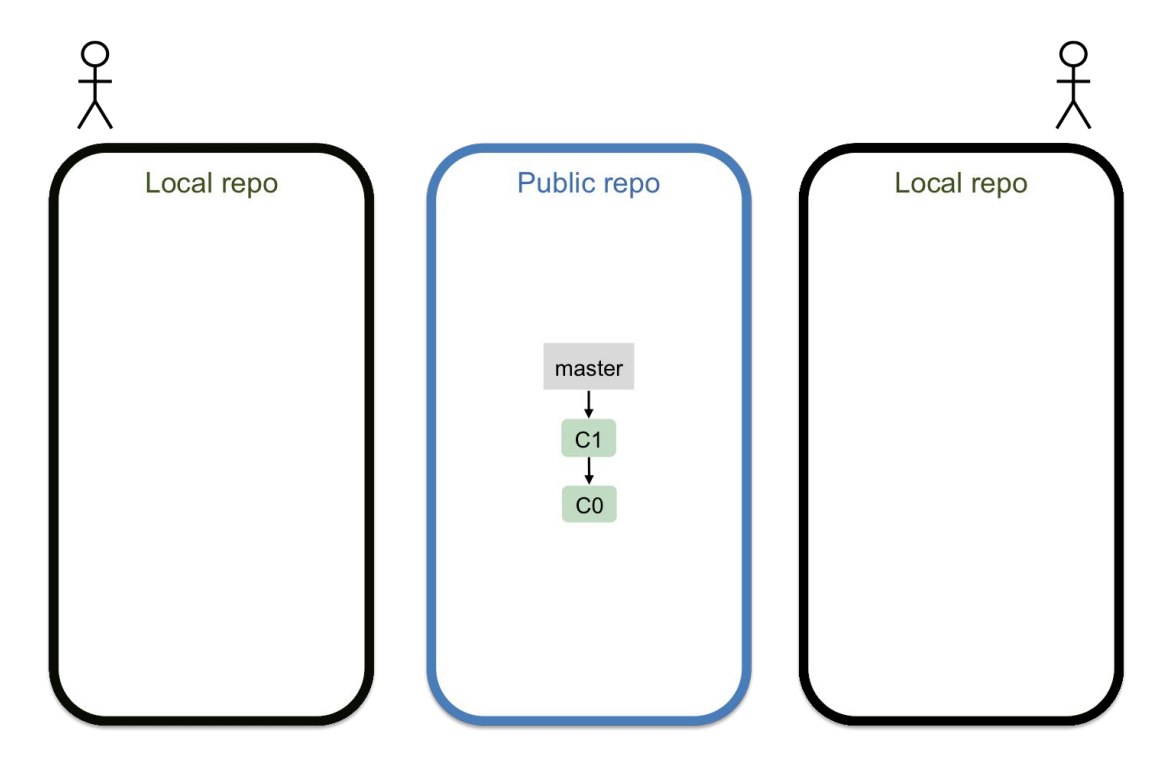

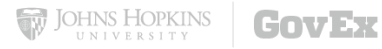

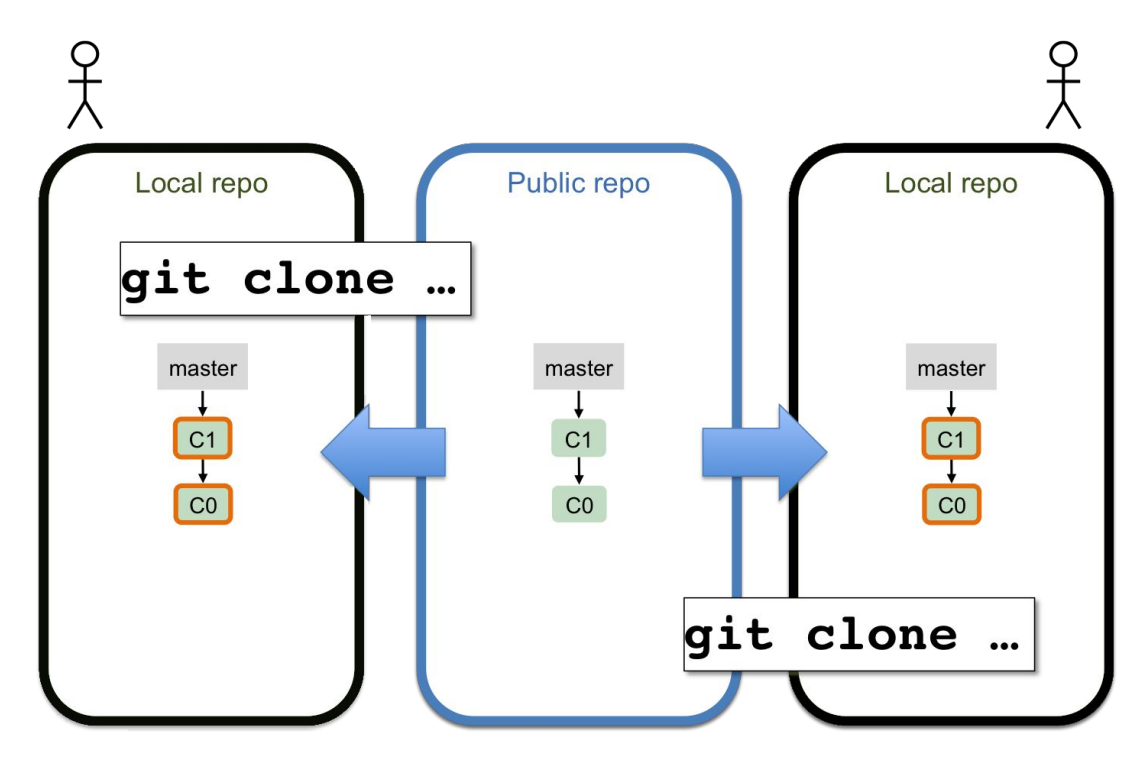

**JOHNS HOPKINS GovEx** UNIVERSITY

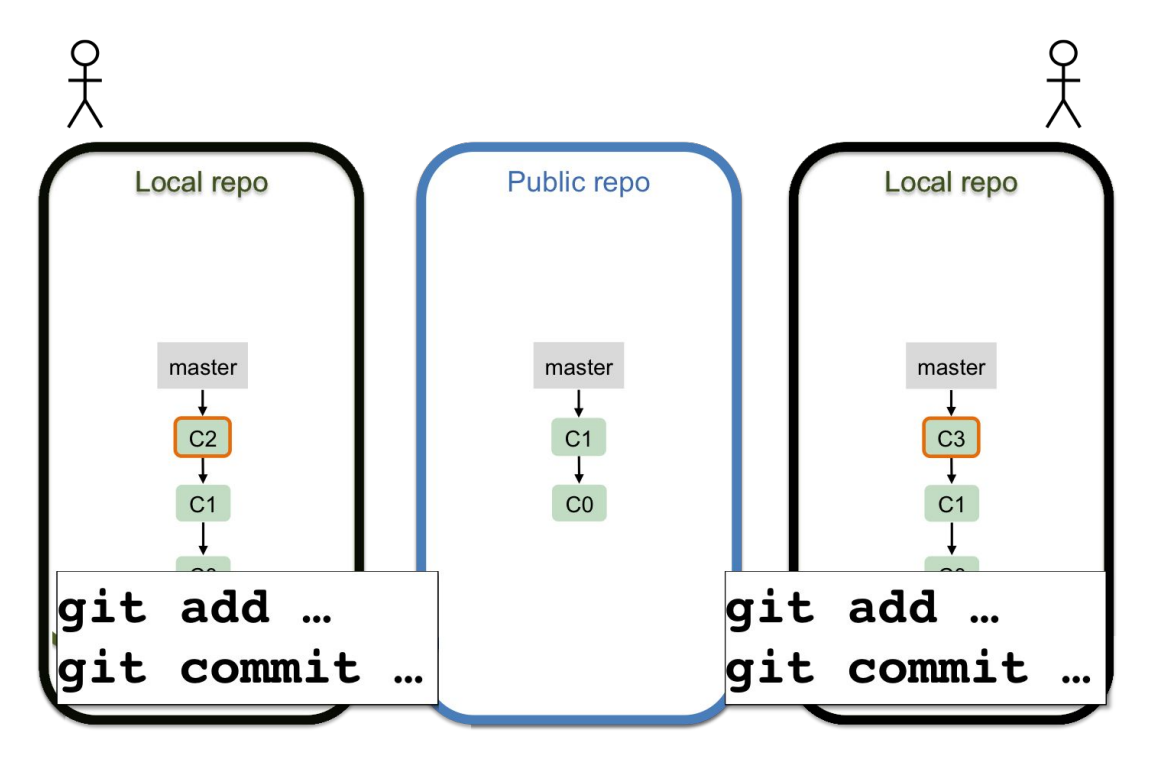

**JOHNS HOPKINS GovEx** UNIVERSITY

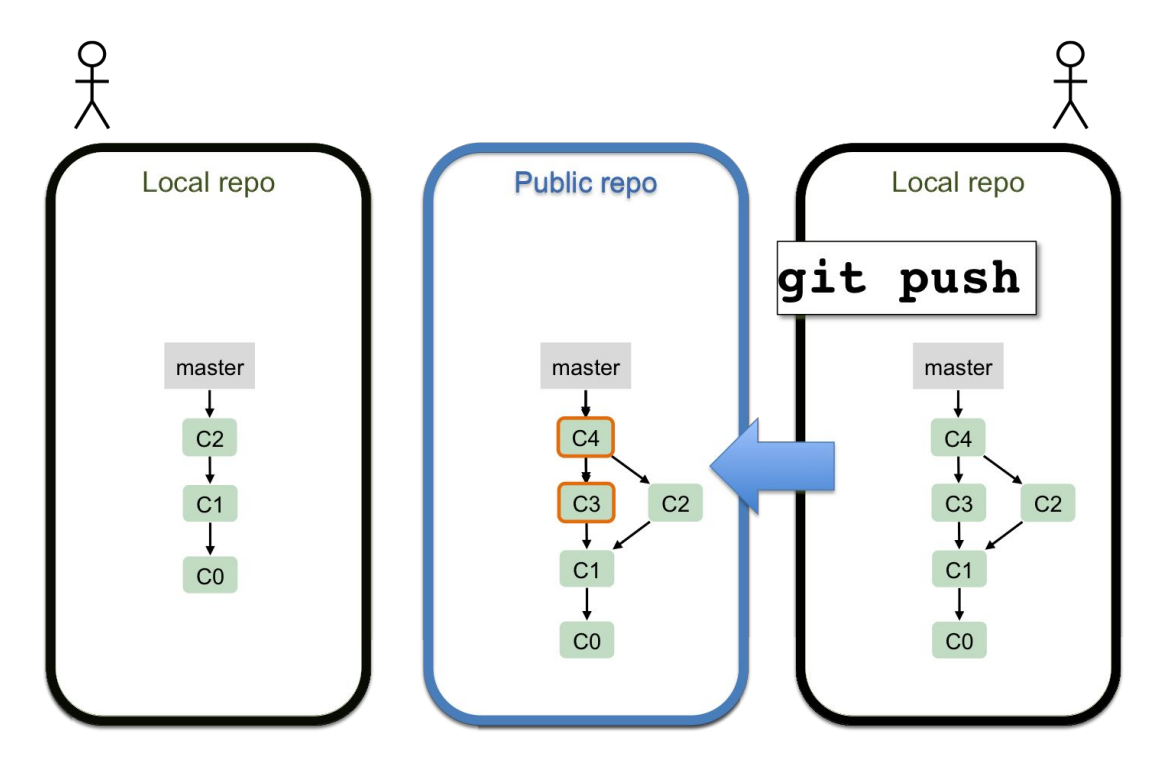

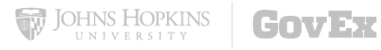

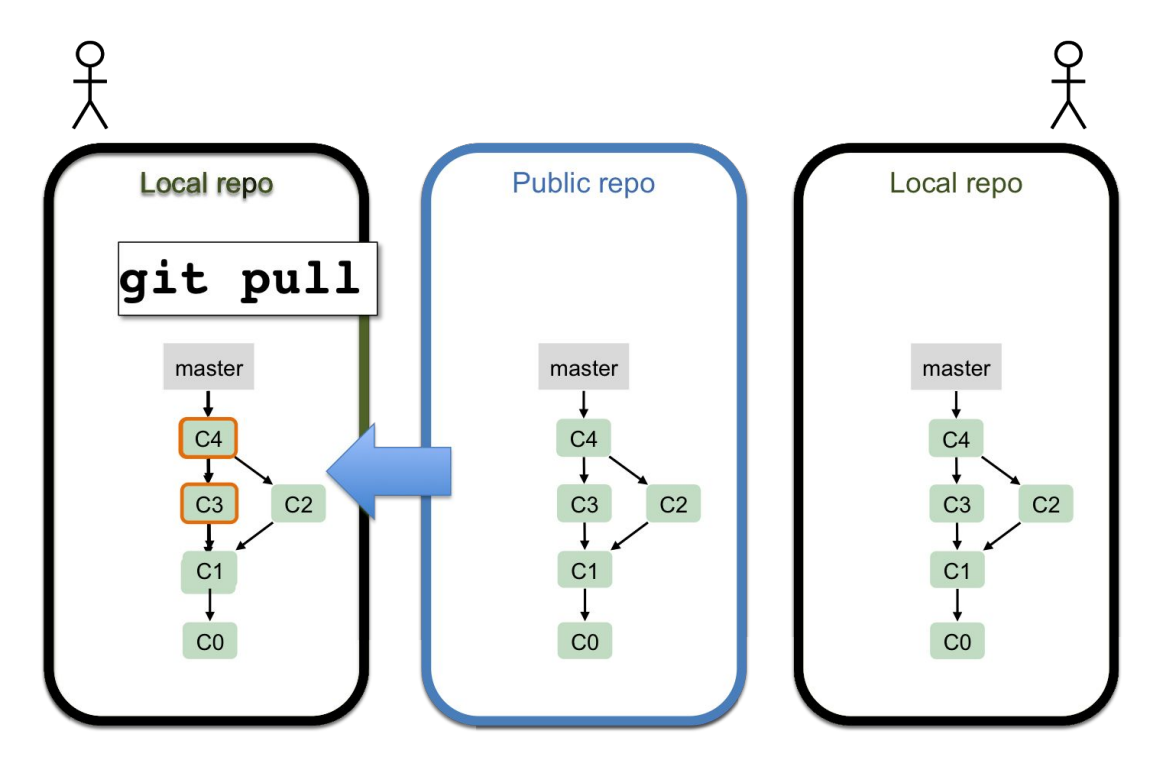

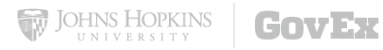

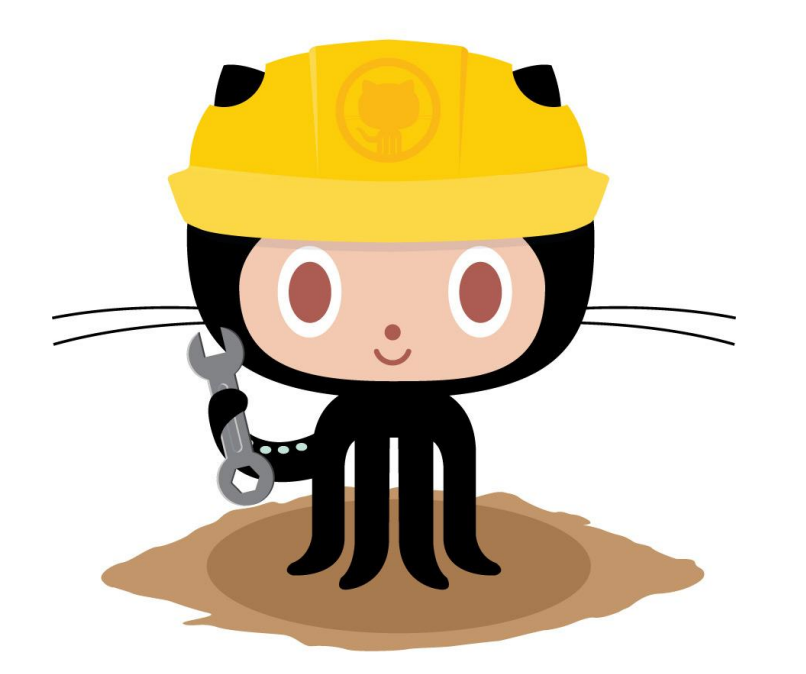

Keep a history of your changes to documents.

2: Personal version control

COVER

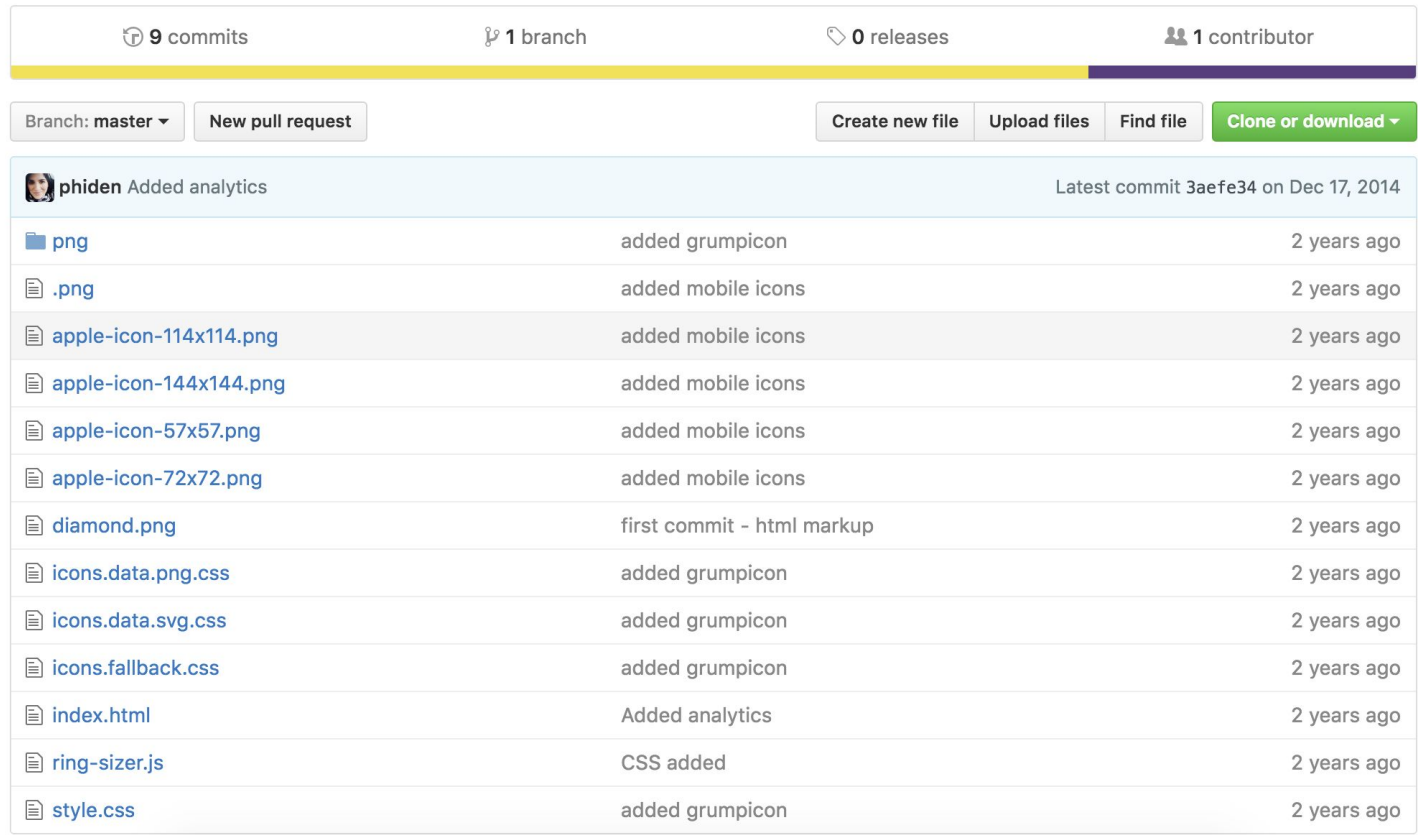

W JOHNS HOPKINS **GovEx** 

#### The process is the same as with multiple collaborators.

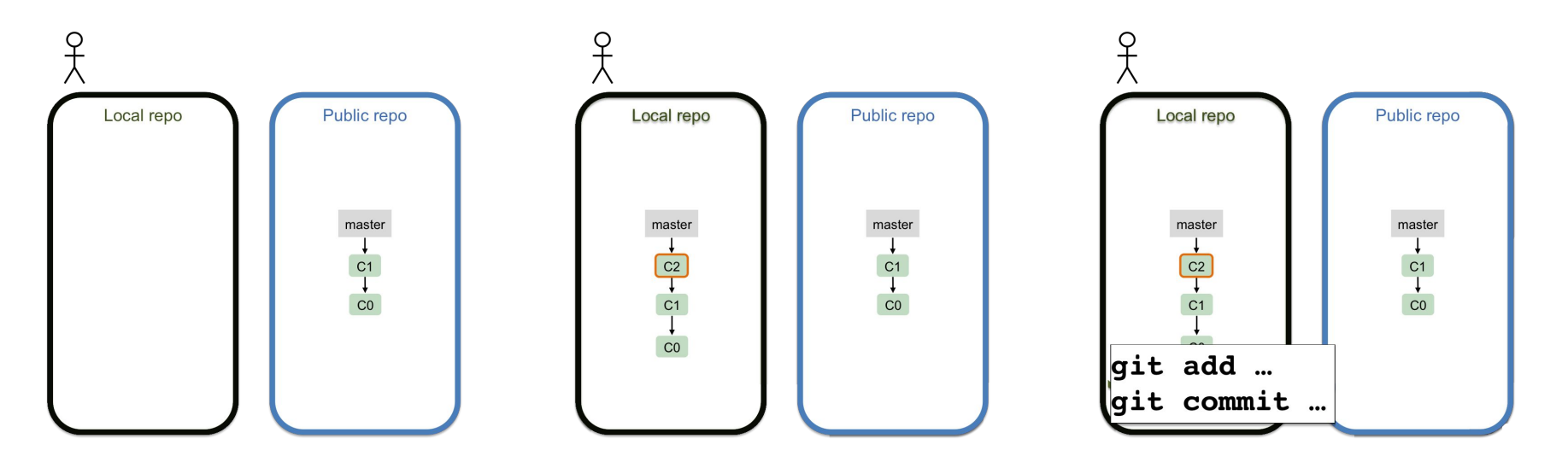

**JOHNS HOPKINS** 

COVER

 $...$  and so on....

## 3: Contributing to open source

**GovEx** 

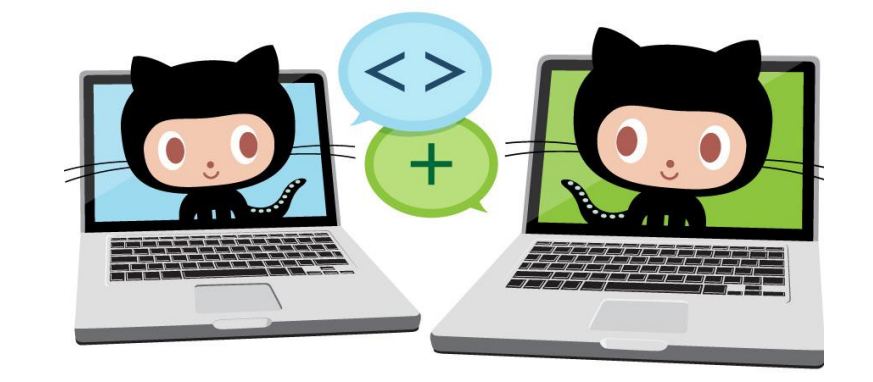

Help build freely available tools for the better of... everyone!

### 3: Contributing to open-source

- Many (but not all) open-source projects live on Github …
- ...which makes it a great place to find your first open-source project!

#### THE CIVIC TECH ISSUE FINDER  $\Box$

#### **Code for America Right Now**

These are open GitHub Issues labeled with help wanted from across the civic technology movement. Embed them in your own site.

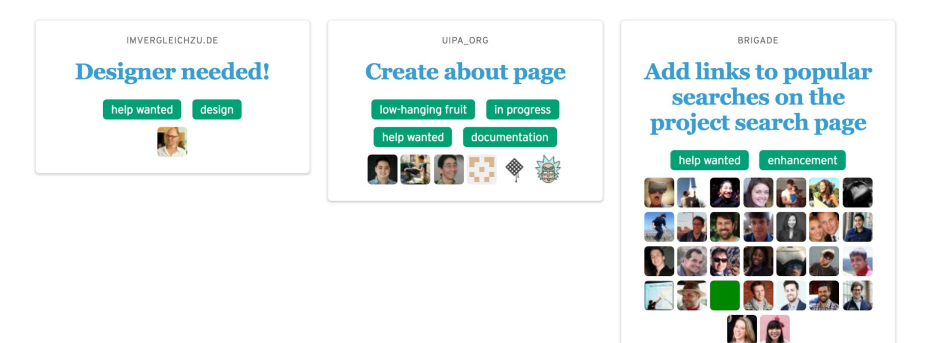

#### 3: Contributing to open-source

The workflow changes slightly: Instead of cloning a repo now, you'll **FORK** it instead, then clone your fork and proceed.

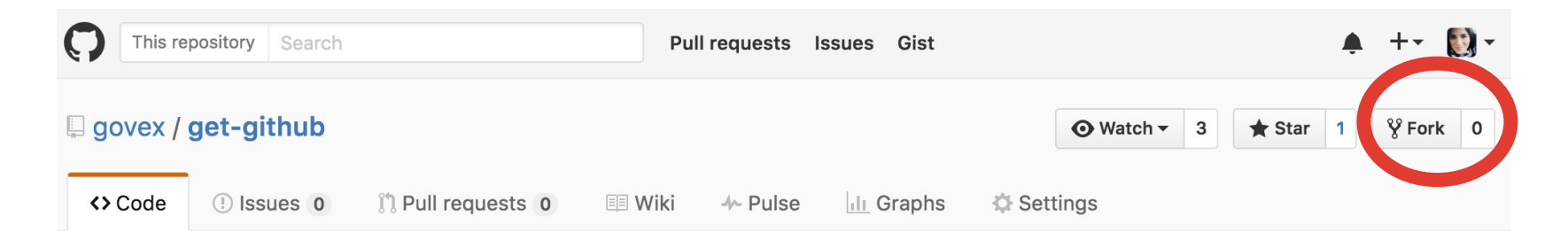

Otherwise, the idea remains the same: make a local copy of a *thing* to contribute without adding conflicts.

# A quick tour of Github

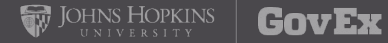

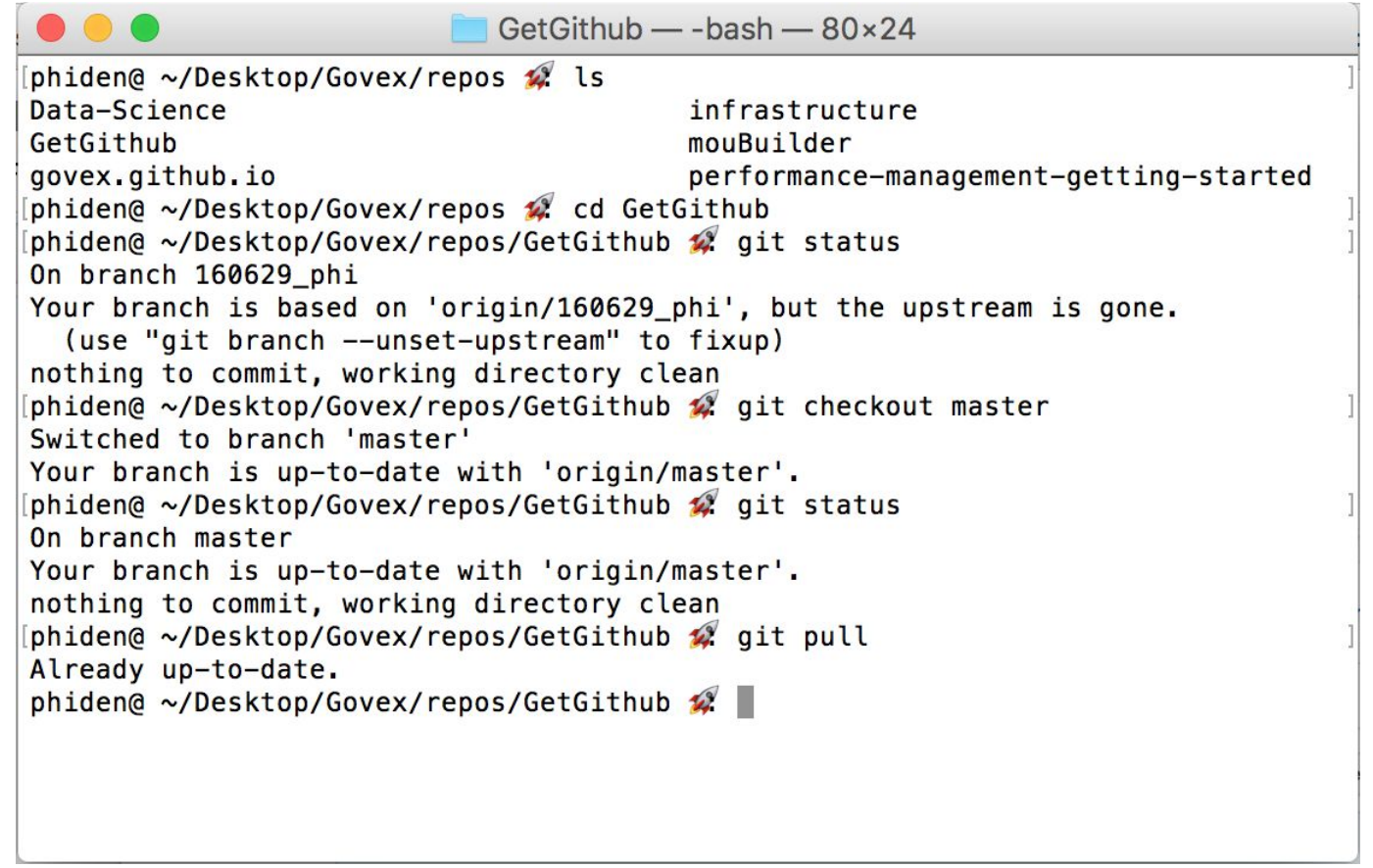

W JOHNS HOPKINS **GOVEX** 

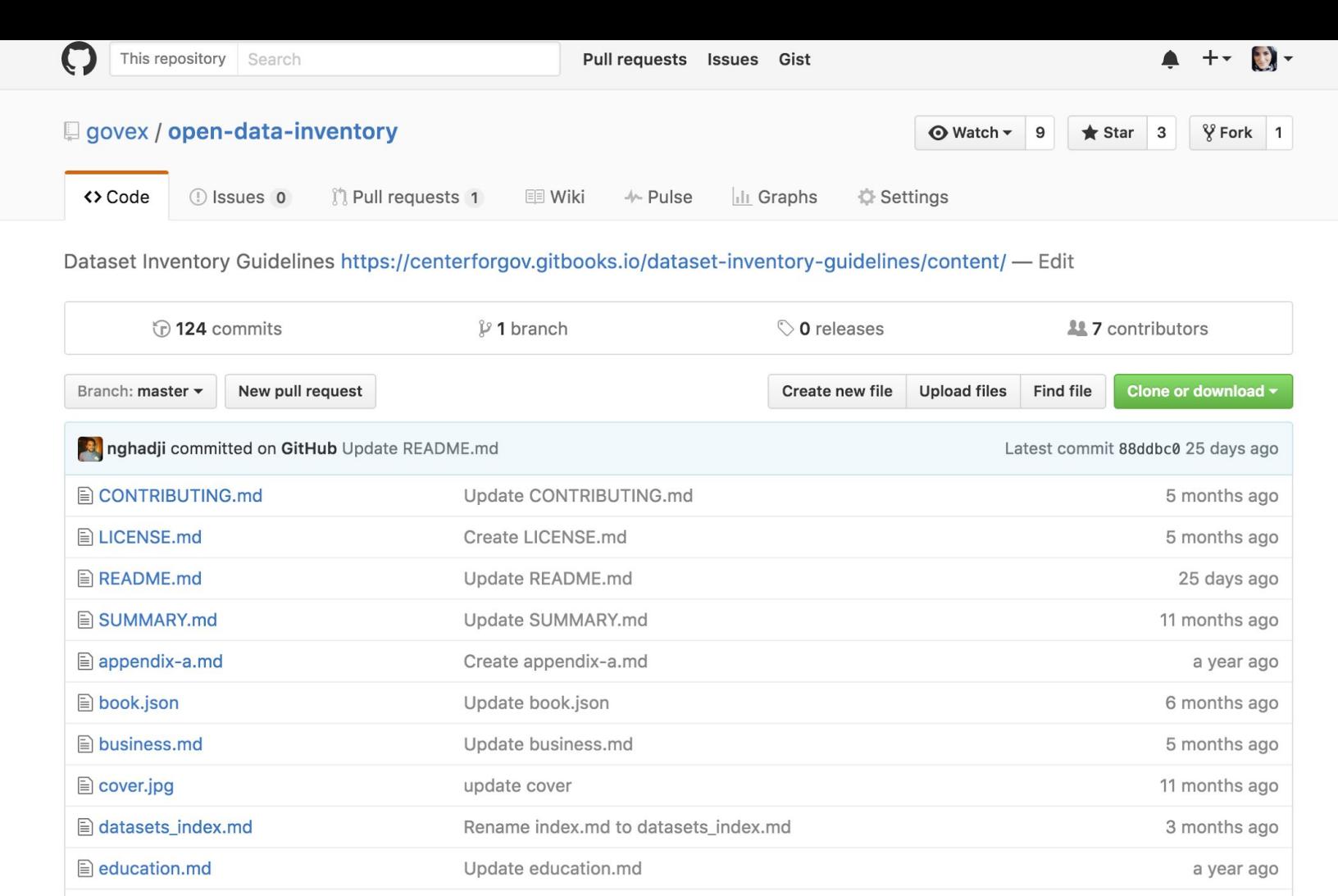

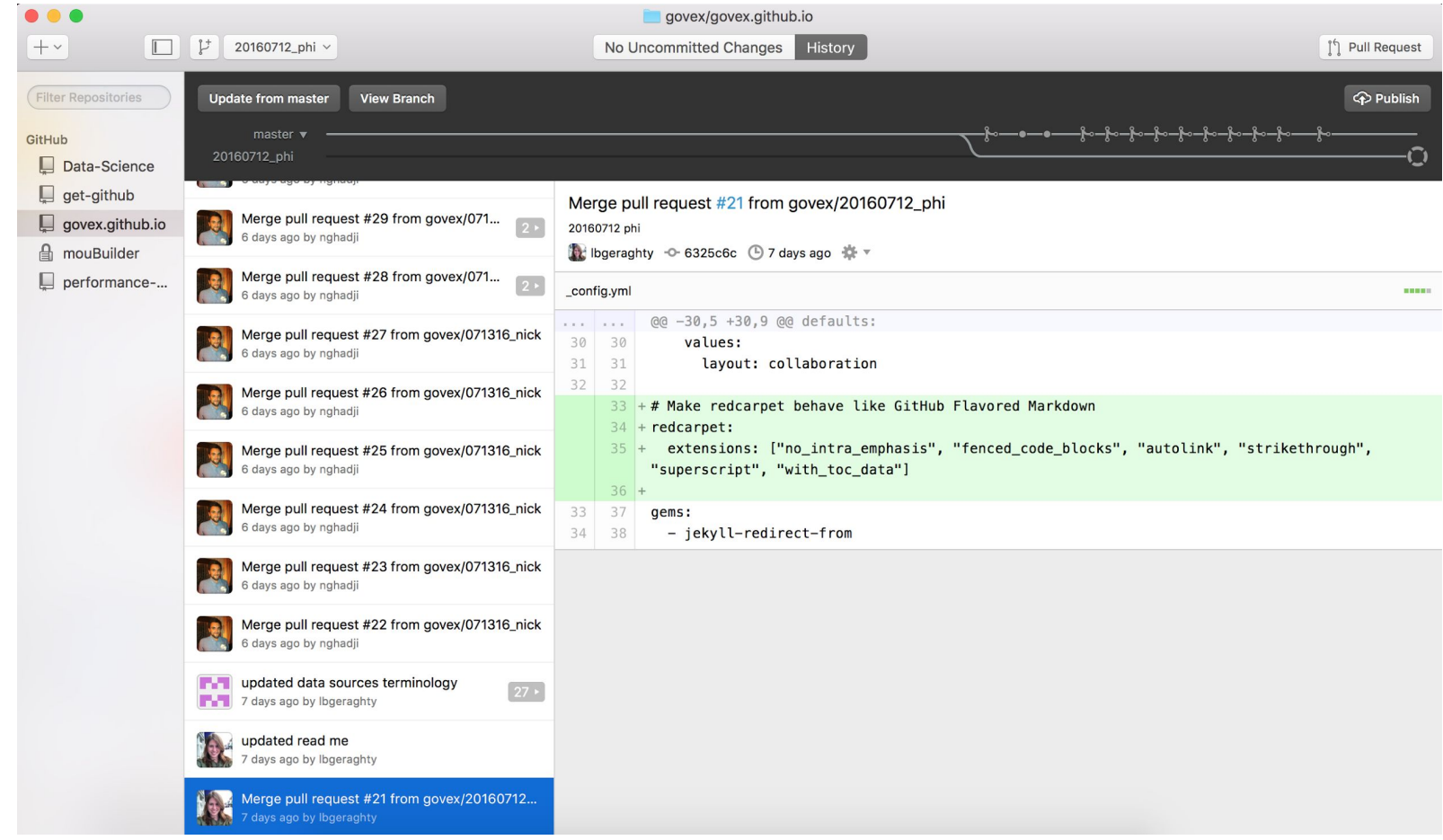

W JOHNS HOPKINS **GOVEX** 

## Now let's abandon slides and get our hands on Github!

Clone this repo: https://github.com/govex/basic-html-files

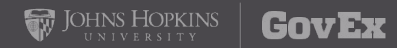

#### Resources

- Github's [guide to contributing](https://guides.github.com/activities/contributing-to-open-source/) to open source projects
- Github's [official explanation](https://guides.github.com/introduction/flow/) of their workflow
- Code for America's [Civic Tech Issue Finder](https://www.codeforamerica.org/geeks/civicissues)
- GovEx's [Getting Started on Github](https://github.com/govex/get-github)
- [Hello World](https://guides.github.com/activities/hello-world/) for Github
- [Github Desktop](https://desktop.github.com/)
- All of Github's [Octocats](https://octodex.github.com/)